鶴岡市教育委員会 鶴岡市立羽黒小学校

# タフレット型パソコン活用のルール

学習内容をよりよく理解したり,学びをより豊かにしたりするために, これからタブレット型パソコンを上手に活用していきましょう。鶴岡市では, 児童・生徒のみなさんが安心・安全・快適にタブレット型パソコンを活用 していくために,「タブレット型パソコン活用のルール」を作りました。 みんなでルールをしっかり守って,楽しく学習を進めていきましょう。

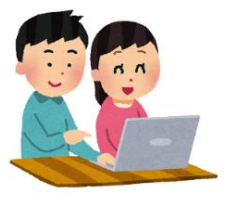

#### 0.使用の制限について

◎タブレット型パソコンを一人ひとりがどのように使っているか (学習にどのぐらい使っている か,インターネットのどのページをどのぐらい見ているかなど)は管理をする教育委員会で見る ことができます。

◎安全面や健康面を考えて,個別に連絡をすることもあります。

◎「タブレット型パソコン活用のルールについて」を守れないときは、タブレット型パソコンを使 用できなくなることがあります。

#### 1. タブレット型パソコンは誰のもの?

自分が使うタブレット型パソコンは自分専用ですが,「自分のもの」ではなく,「鶴岡市から借りて いるもの」です。中学3年生まで使うと、次の小学1年生が使いますので、壊したり無くしたりしな いように大切に使いましょう。

#### 2.使う目的

タブレット型パソコンは学習活動のために使います。SNSやゲームなど,「学習活動以外のこと」 には使わないようにしましょう。

#### 3.使っていい場所

タブレット型パソコンを使っていい場所は,学校や自分の家など普段勉強する場所や,コミュニテ ィセンターや公民館,図書館など公共の場所です。これ以外の場所では使わないようにしましょう。 特に,道路などは危ないので,登下校の途中では絶対にタブレット型パソコンを使わないようにして ください。

インターネットは,安全に使えるところだけで使いましょう。

#### 【〇:使っていい場所】

●学校 ●自分の家 ●コミュニティセンター ●公民館 ●図書館 ●パスワードで保護された無線LANのところ など

※友達の家で一緒に勉強するときは,友達の家の人に許可をもらって から使いましょう。

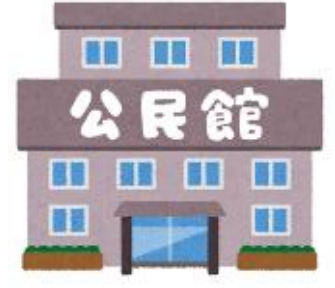

#### 【×:使ってはいけない場所】

**●パスワードで保護されていない無線LANのところ(コンビニなど)** ※インターネットを使っていい場所かどうかわからないときは,先生や家の人に聞きましょう。

#### 4.インターネットを安全に使うために

学習活動以外のサイトは表示できないように設定されていますが,間違ってもしも危険なサイトを 表示してしまったときは,すぐに大人に知らせましょう。

#### 5.学校の中で使うとき

【授業中・朝の会や帰りの会など(先生がいるとき)】 先生のいうことをよく聞き,指示されたとおりに使いましょう。 【休み時間や放課後など(先生がいないとき)】

#### 学校のルールを守って使いましょう。

#### 6.自分の家で使うとき

1日の中で使う時間を、家の人とよく話し合いましょう。 (例:17時から19時の間に学習をするために使う。寝る30分前からは使わないようにする。)

### 7.使うときに気を付けること

壊すなど使えなくなることがないようにするにはどうしたらいいか、考えて使いましょう。 ○落としたり,水に濡らしたりしないように気を付けましょう。

○湿気の多いところでは使わないようにしましょう。

直射日光のあたる場所やストーブの近くには置かないようにしましょう。 ○物の下(バッグ内の下の方に置かないなど)や地面には置かないように しましょう。

○画面はタッチパネルになっていますので,指や専用のペンを使って操作 しましょう。とがったもの(刃物や専用のペン以外のペンなど)では操作 をしないようにしましょう。

○画面をきれいにするときは,「乾いた柔らかい布」でふきましょう。 ○磁石に近づけないようにしましょう。

### 8.健康のために

○タブレット型パソコンを使うときは,正しい姿勢で画面に近づきすぎないようにしましょう。 ○1日の中であまり長い時間使わないようにしましょう。

(目安としては,学校以外の場面で,メディア・ICT 機器全ての時間を合計して2時間以内) ○30分使ったら1度遠くの景色を見るなど,ときどき目を休ませましょう。

### 9.カメラでの撮影

○撮影する目的をはっきりさせて使うようにしましょう。

○カメラで人を撮影したり,人の家や持ち物などを撮影したりするときは,勝手に撮影しないで,必 ず撮影する相手や場所の許可をもらってから撮影しましょう。

# 10.データの保存

タブレット型パソコンで作ったデータやインターネットから取り込んだデータ,タブレット型パソ コンで撮影した写真などは,学習活動に必要なものだけを保存しましょう。

### 11.保管

#### 【学校での保管】

○学校で保管する(使用しない)ときは,教室の決められたところに置き,出しっぱなしにはしない ようにしましょう。

#### 【家庭での保管】

○家に持ち帰った後に学校に持ってくるときは、家で十分に充電しておきましょう。

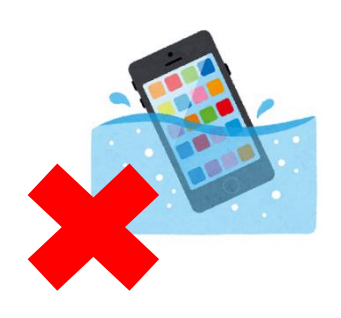

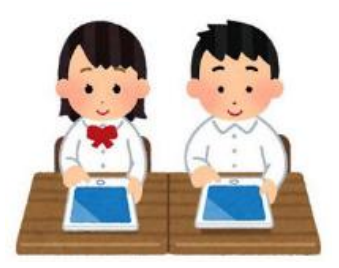

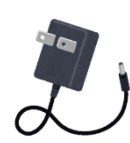

# 12.個人情報など

- ○自分のタブレット型パソコンは自分専用です。他の人に貸したり使わせたりしないようにしましょ う。(きょうだい間でも貸し借りはしないでください。)
- ○タブレット型パソコンなどのパスワードは,他の人には教えないように しましょう。
- OTwitter や Facebook, LINE などの SNS の登録・利用はしないように しましょう。
- ○許可なく,メールやファイルなどを送らないようにしましょう。

○自分や他の人の個人情報(名前や住所・電話番号・写真など)は、インター ネットに情報を載せたり,他の人に送ったりしないようにしましょう。

○相手を傷つけたり,いやな思いをさせたりすることは絶対に書き込まないようにしましょう。 ○お金が必要になるサービスは利用しないようにしましょう。

### 13.設定の変更

○音声・音楽・画像・動画・ソフトウェア・アプリなどを、ダウンロードしたり, アップロードしたりしないようにしましょう。

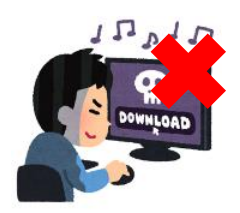

#### 14.調子が悪くなったときや故障したとき

タブレット型パソコンの調子が悪くなって、再起動しても元に戻らないときや、壊れたり無くした りしたときは,学校・先生に知らせましょう。

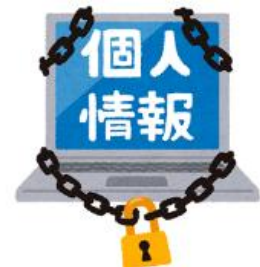